#### IPSJ SIG Technical Report

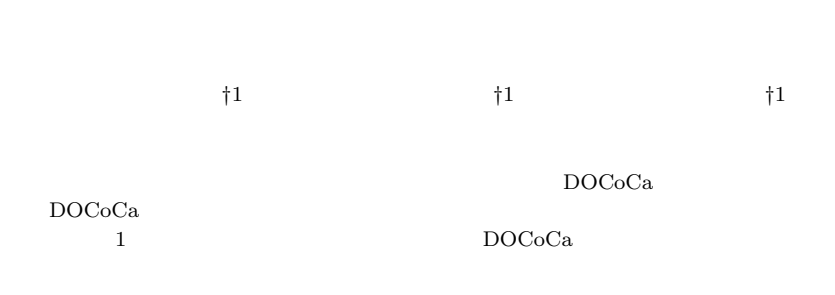

# **An Erectric Whereabouts Board which have a Message Sending Function**

# Masaki Fujiwara, Buntarou Shizuki and Jiro Tanaka*†*<sup>1</sup>

We have developed whereabounts boards which prompts the awareness of flextime or satellite office members' behaviors. The terminals of DOCoCa are installed in each entrances of members' workspace rooms, register members' whereabouts, and visualize the logs of whereabouts for one day. In this paper, we describe a message sending function which is implemented in DOCoCa. This function allows members send messages to other member in a moment of awaness of the other member's behavior habits from the visualizations in the DOCoCa when the member enters or leaves his/her workspace room.

**1.** 

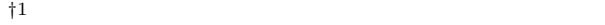

Department of Computer Science, Graduate school of Systems and Information Engineering, University of Tsukuba

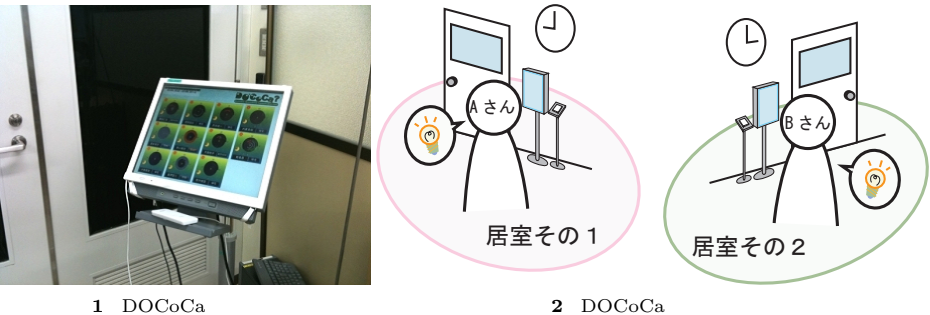

Fig. 1 Appearance of a DOCoCa terminal.

 $\mathbf 1$ 

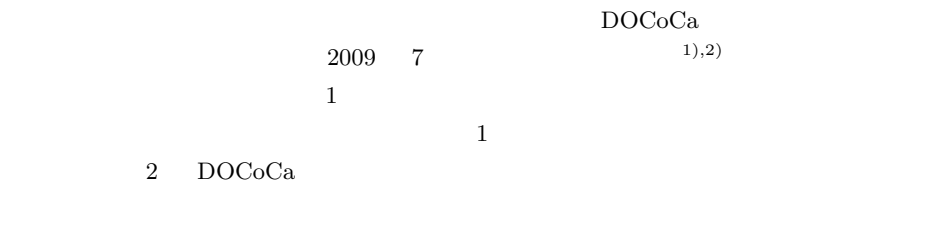

 $\rm DOCoCa$ 

 $\rm DOCoCa$ 

Fig. 2 Concept of DOCoCa.

Vol.2010-HCI-139 No.3 2010/7/30

 $\blacksquare$  .  $\blacksquare$ 

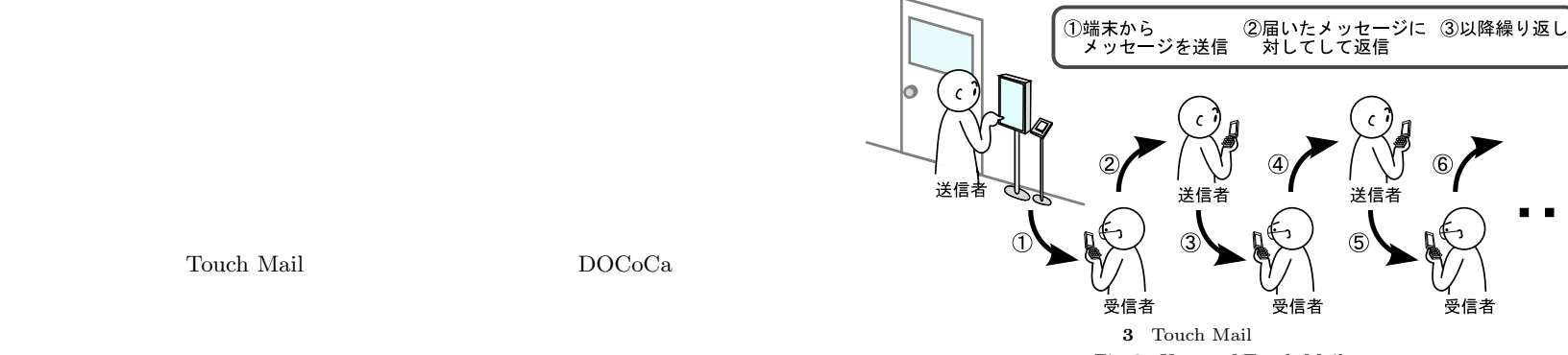

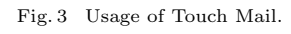

 $3$ 

 $(2)$ 

 $(3)$ 

 $(1)$ 

 $3)$ –5).  $PC$  $\rm DOCoCa$ 

• **•**  $\bullet$ 

• <sub>•</sub>  $\overline{a}$ 

# **3. Touch Mail**

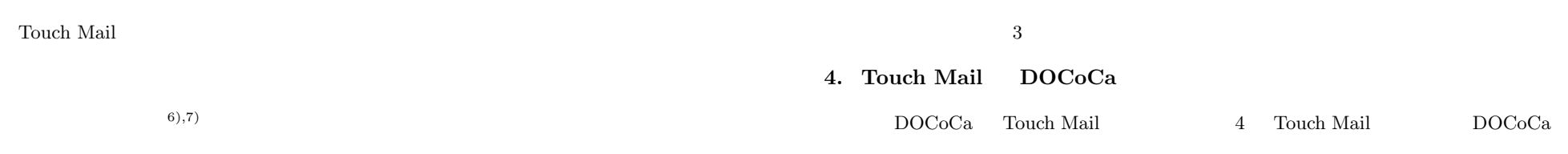

**2.** 

#### Vol.2010-HCI-139 No.3 2010/7/30

#### IPSJ SIG Technical Report

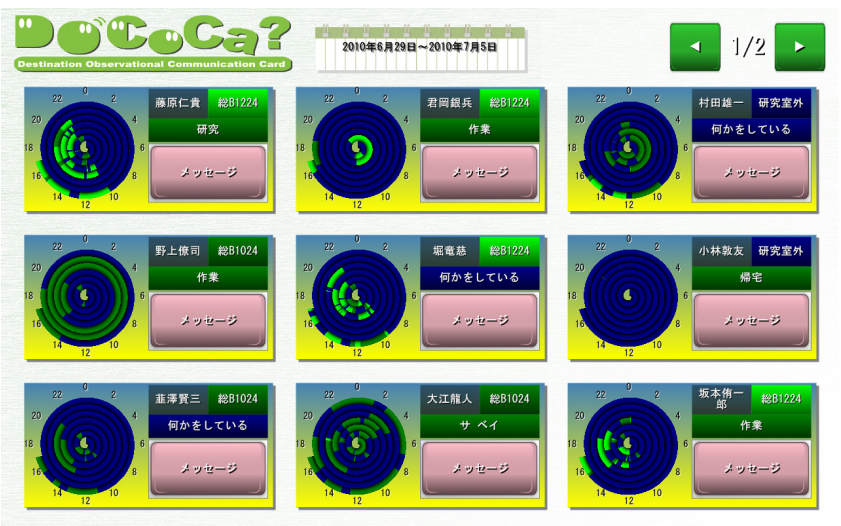

**4** Touch Mail **DOCoCa** Fig. 4 Screenshot of DOCoCa where Touch Mail is implemented.

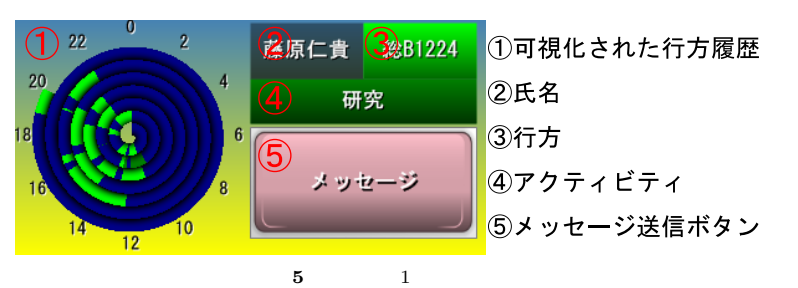

Fig. 5 Display of one member.

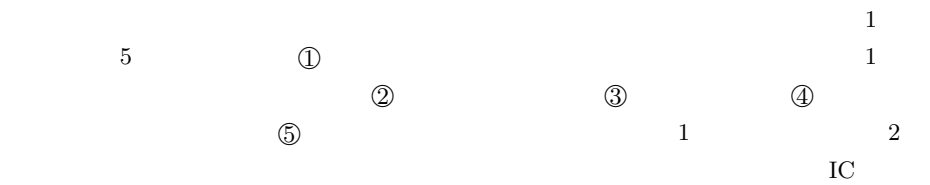

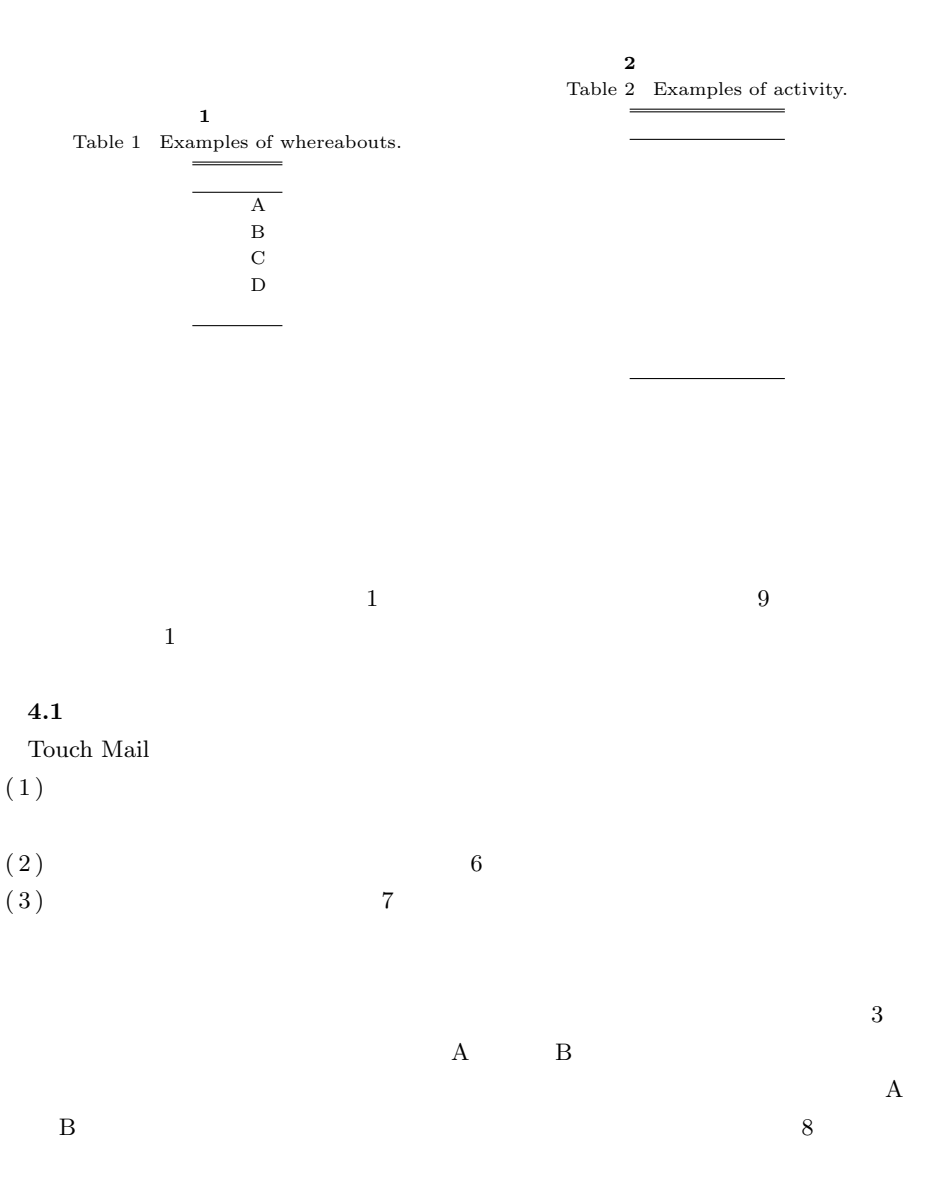

3 *⃝*c 2010 Information Processing Society of Japan

#### IPSJ SIG Technical Report

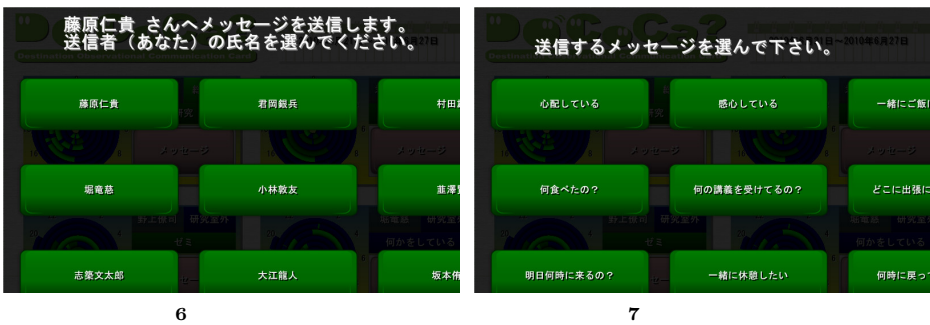

Fig. 6 Sender select.

**3** メッセージの例

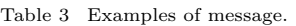

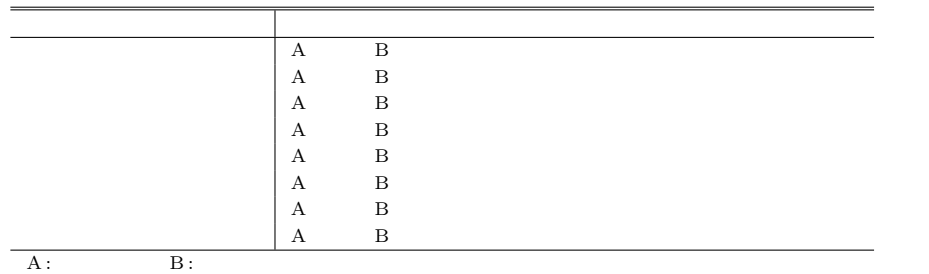

19:17 1/405 受信メール<mark>…</mark>⊖<br>乌10/06/24 19:15 藤原仁貴さんからのメッ セージ <sub>泰</sub>原仁貴さんが坂本侑一郎<br>※原仁貴さんが坂本侑一郎<br>ト知りたがっています。<br>ト知りたがっています。 **8** 受信者に届くメール

Fig. 8 Mail delivered to the recipient.

### $(1) \quad DOCoCa$

- $(2)$  DOCoCa
- $(3)$  DOCoCa

**5.** 初 期 実 験

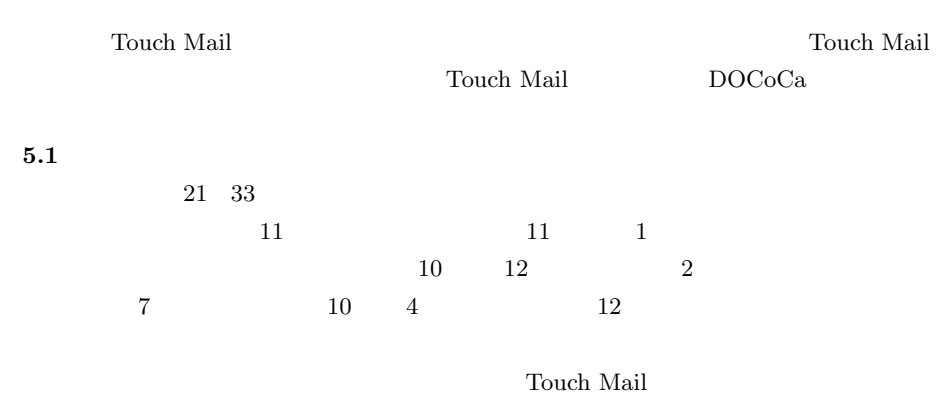

4 *⃝*c 2010 Information Processing Society of Japan

## **4.2** 実 装

Touch Mail **Touch Mail** Touch Mail **Touch Mail** 

 $\mathop{\rm From}\nolimits$ 

Fig. 7 Message select.

 $\Gamma$ o  $\Gamma$ 

Reply-To

#### **4.3** 利用シーン

Touch Mail

IPSJ SIG Technical Report

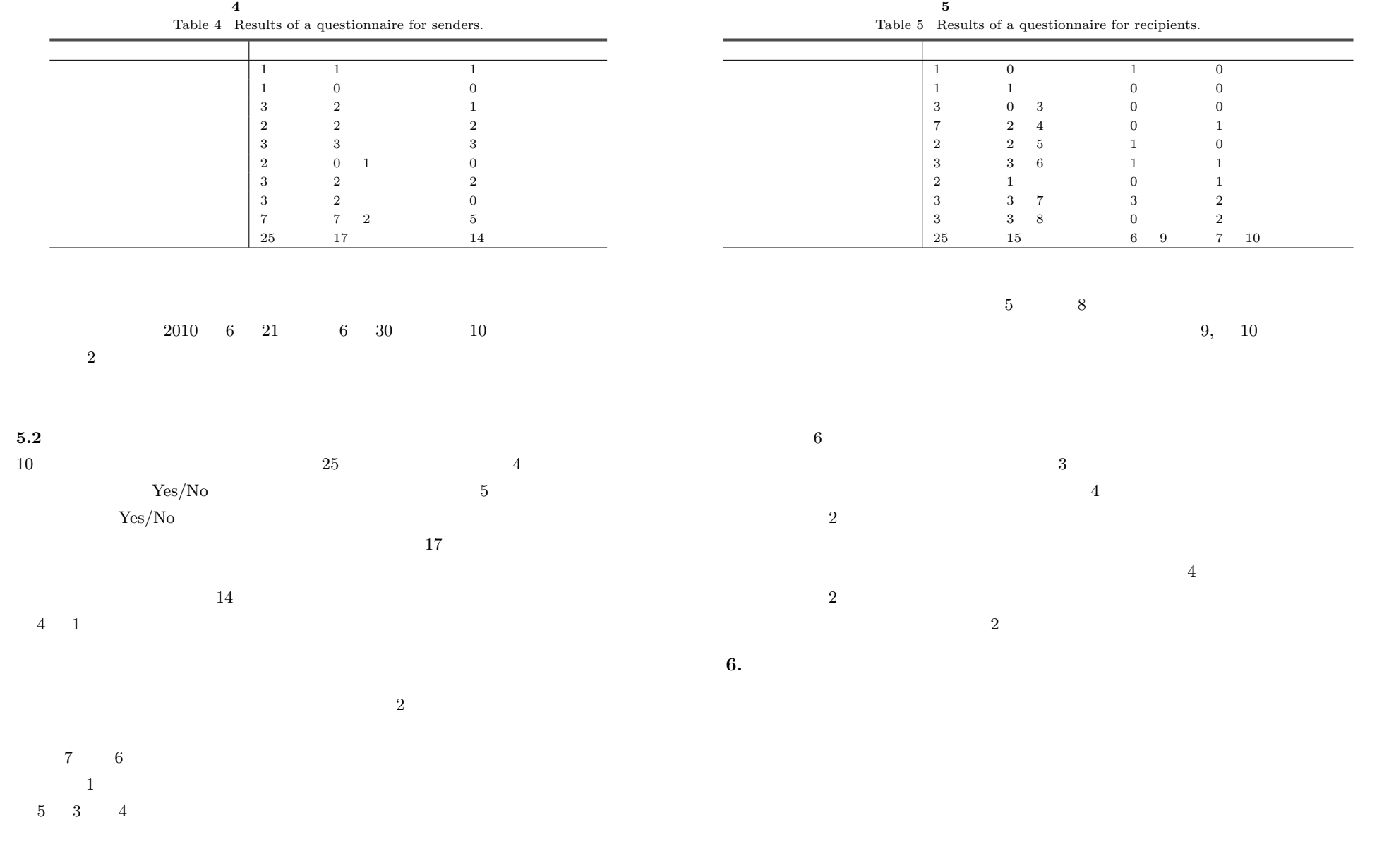

 $5)$  HuNeAS :  $\rm Vol.43,$ No.12, pp.3571–3581 (2002). 6)  $\hskip 10em \textbf{(6)}$  $\lambda$ , 3pages,  $\lambda$  18  $(2005)$ .  $7)$ WISS2005 pp.15–18 (2005).

**7.** 

 $\alpha$  $\begin{array}{lll} \text{Mail} & \text{DOCoCa} \end{array}$ 

IPSJ SIG Technical Report

1) BOCoCa: WISS2009  $pp.115-116$  (2009).<br>2) 2)  $\overline{a}$ 2010 DVD-ROM, 4pages  $(2010).$ 3) Fishoes & AwareEntrance: ミュニケーション支援の提案,インタラクション 2005,情報処理学会,pp. 213–214 (2005). 4) Brown, B., Taylor, A., Izadi, S., Sellen, A., Kaye, J.J. and Eardley, R.: Locating

Family Values: A Field Trial of the Whereabouts Clock, *UbiComp 2007*, pp.354–371 (2007).